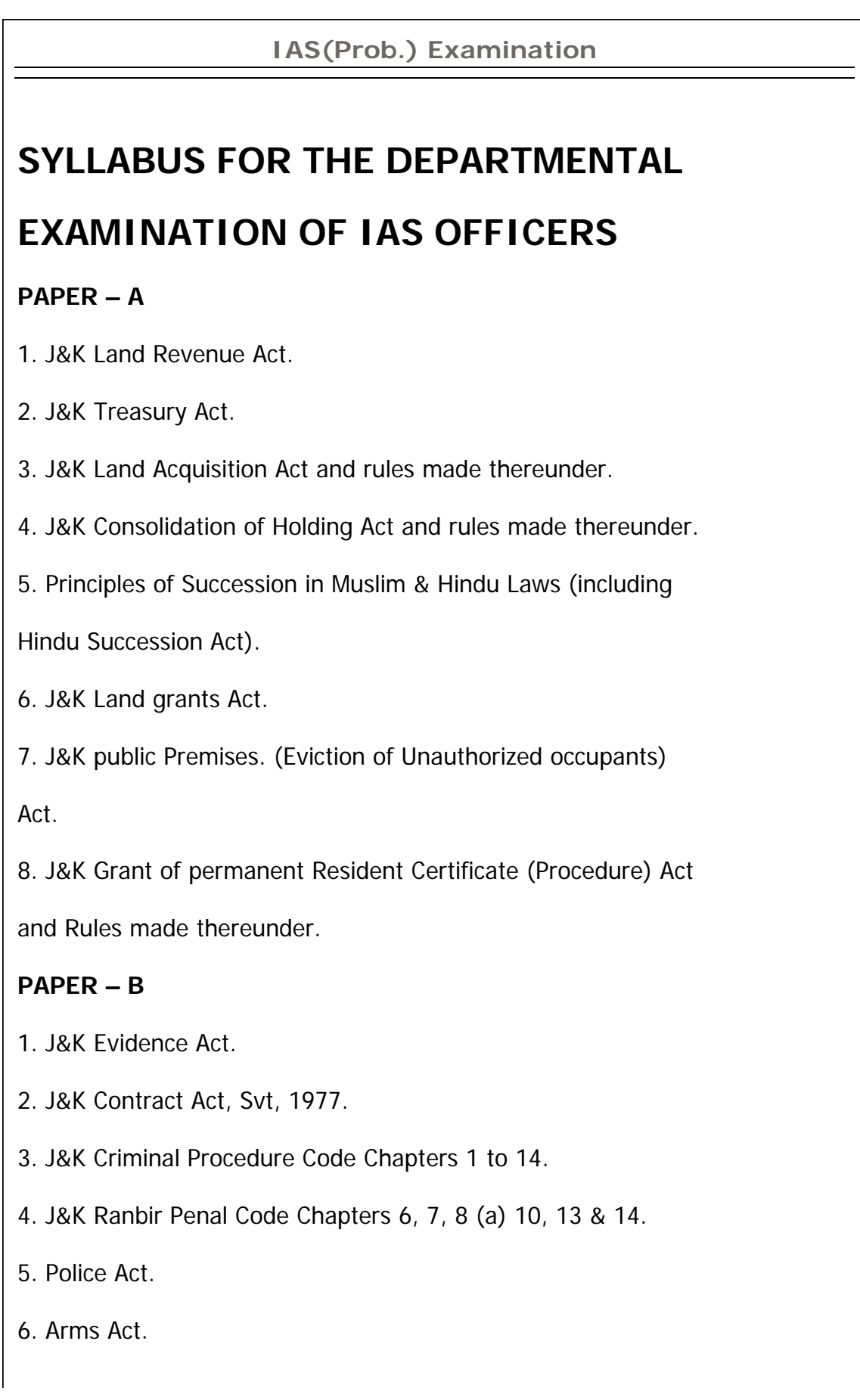

- 7. Indian Explosives Act.
- 8. J&K Security Act.

## **PAPER - C**

- 1. J&K Financial Code Vol. 1
- 2. J&K C.S.R. Vol, I
- 3. Kashmir Budget Manual.
- 4. Book of Financial Powers.

## **PAPER – D**

- 1. J&K Excise Act.
- 2. J&K Octroi Act.
- 3. J&K Cooperative Societies Act.
- 4. Panchayat Act, 1958 and the rules made thereunder.
- 5. Constitution of J&K
- 6. Constitution of Indian Part I to V, IX, XI, XII, XIV & XVIII.

## **PAPER – E**

- 1. Manual of Secretariat Procedure..2. J&K Business Rules.
- 3. Business Rules and Legislature.
- 4. Departmental Security.
- 5. J&K Civil Service (Classification, Control & Appeal) Rules, 1956.
- 6. General Orders and Rules regarding preparation of annual

confidential rolls, seniority list, etc.

7. Government Servants conduct rules.

## **PAPER – F**

file://C:\Documents and Settings\Administrator\Desktop\psc\Temp\Syllabus12.html 13/10/2010

1. Language Test (Exclusively for IAS).